MUNI SCI

# **Vektorová grafika**

Prezentace je vytvořena v rámci projektu ZIP, reg. č. CZ.02.3.68/0.0/0.0/19\_068/0016170

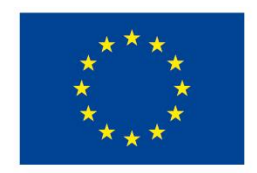

**EVROPSKÁ UNIE** Evropské strukturální a investiční fondy Operační program Výzkum, vývoj a vzdělávání

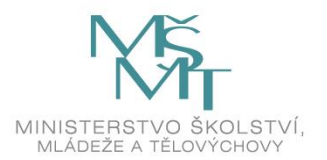

MUNI SCI

## **Vektorová grafika**

**Vyučující: Dominik Alvaro Rada**

[rada@sci.muni.cz](mailto:rada@sci.muni.cz)

### **Vektorová grafika**

- ̶body, přímky, křivky, mnohoúhelníky…
- ̶libovolné zvětšování a zmenšování bez ztráty kvality
- ̶detailní práce s každým objektem

### **Vektorová grafika**

**MUNI** 

SCI

- ̶ilustrace
- ̶diagramy, schémata
- ̶loga, plakáty
- ̶animace

# **Nástroje**

#### Vektor

- Adobe Illustrator
- Inkscape
- CorelDraw
- Zoner Callisto
- DrawPlus
- Sketch /Mac/

.ai, .cdr, .ps, .eps, .zmf, .svg

#### Scalable Vector Graphics

#### .svg

- otevřený formát souboru + značkovací jazyk pro popis vektorové grafiky v XML
- nezávislost na platformě, přenositelnost
- vektory, rastry, texty

IVI U N I SCI

### **Jak to funguje** – **Bézierova křivka**

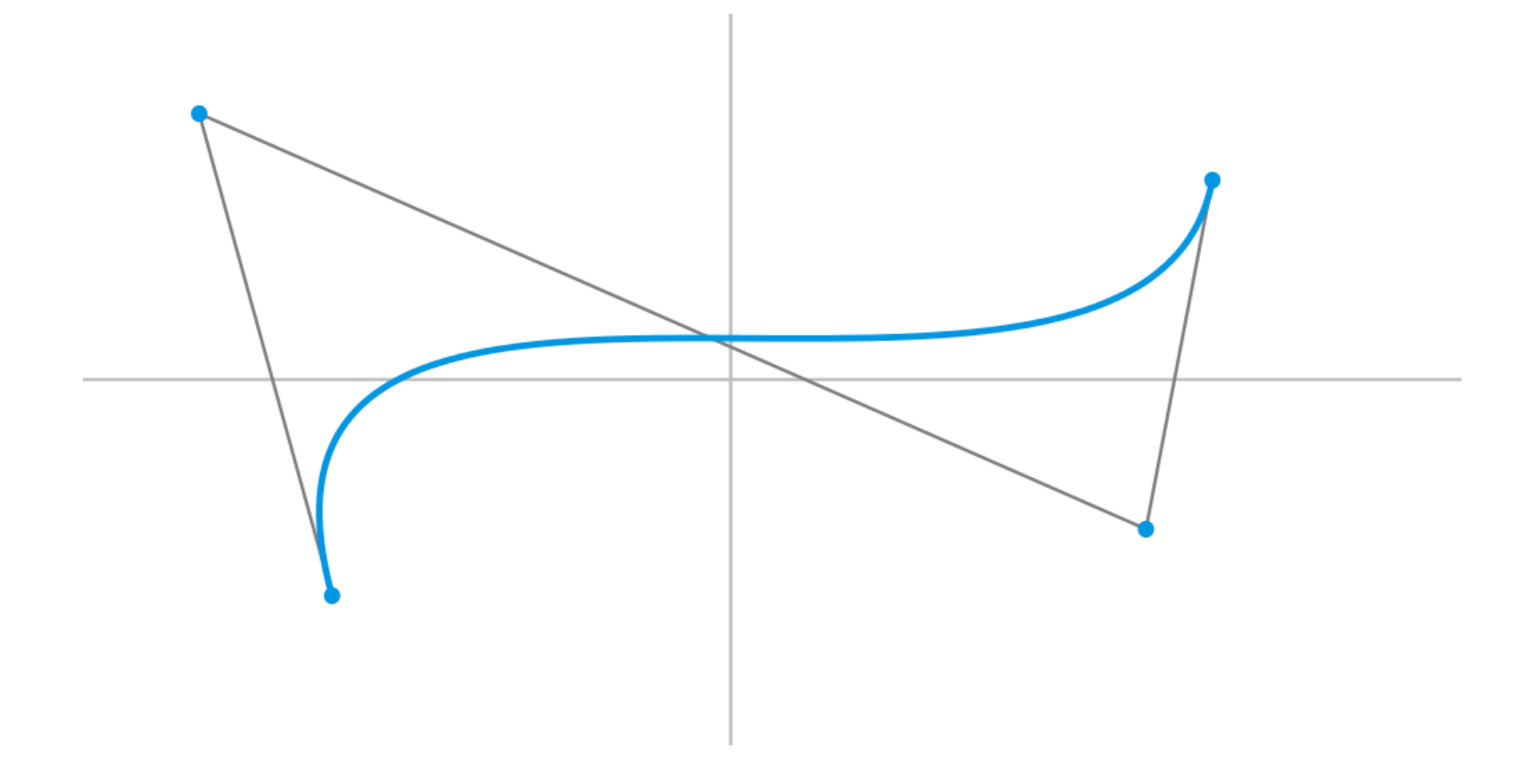

Obr. 1: Znázornění Bézierovy křivky

**MUNI** SCI

## **Vyzkoušejme**

#### **Inkscape**

- Linux, Windows, macOS
- open source
- <https://inkscape.org/cs/>

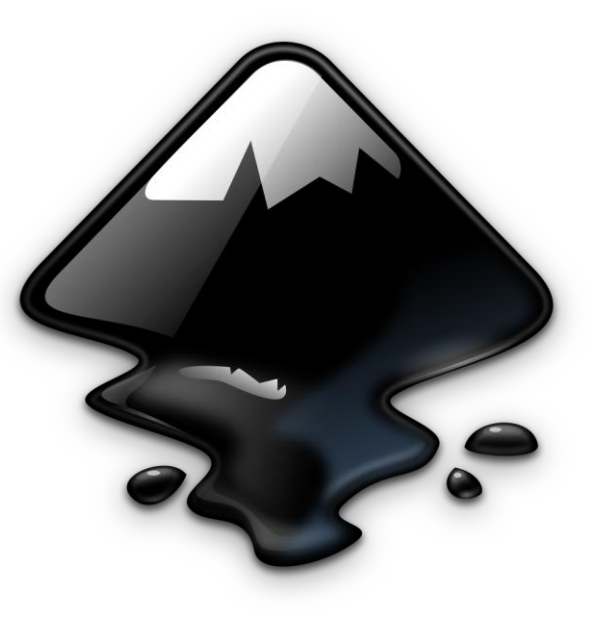

Obr. 2: Logo Inkscape

**MUNI** SCI

### **Dotazy a diskuze**

MUNI SCI

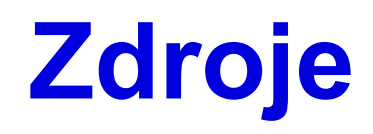

̶ Vektorová grafika. *Wikipedia* [online]. San Francisco: Wikipedia, 2021 [cit. 2021-03-03]. Dostupné z: https://cs.wikipedia.org/wiki/Vektorov%C3%A1\_grafika

**MUNI** 

SCI

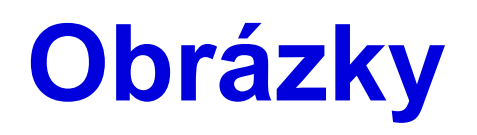

̶ Obr. 1: Příklad užití Bézierovy křivky. In: *Wikipedia* [online]. San Francisco: Wikipedia, 2006 [cit. 2021- 03-03]. Dostupné z: https://upload.wikimedia.org/wikipedia/commons/thumb/e/ea/Bezierova\_krivka.svg/1024px-Bezierova\_krivka.svg.png

̶ Obr. 2: Inkscape. In: *Wikipedia* [online]. San Francisco: Wikipedia, 2009 [cit. 2021-03-03]. Dostupné z: https://upload.wikimedia.org/wikipedia/commons/0/0d/Inkscape\_Logo.svg